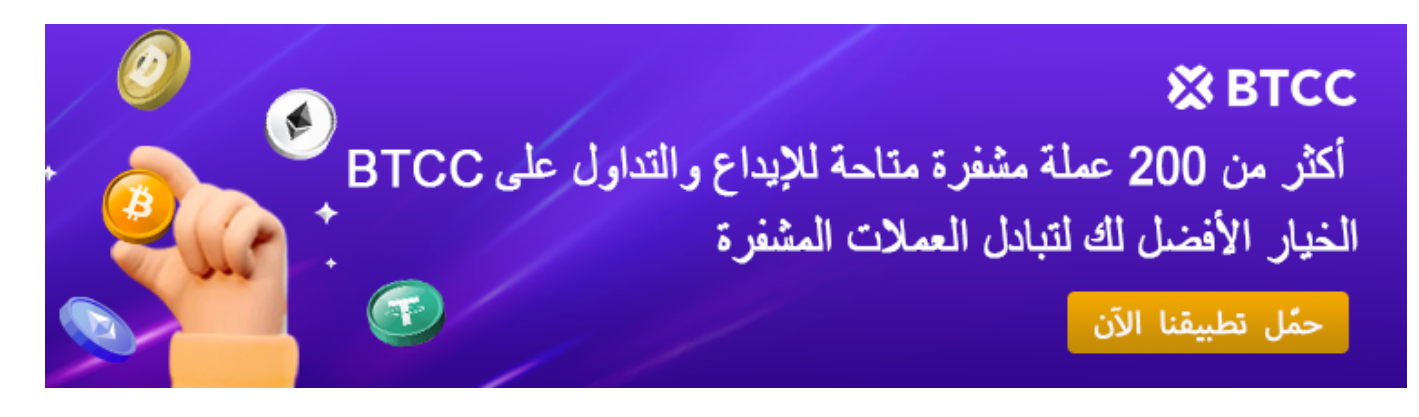

# **المستقرة بشعبية كبيرة ف أنحاء USDC ؟ لماذا تحظ عملةUSDC ما ه عملة العالم؟**

[https://www.btcc.com/ar-EG/academy/crypto-basics/what-is-usdc-currency-why-is-the-usdc-stablecoi](https://www.btcc.com/ar-EG/academy/crypto-basics/what-is-usdc-currency-why-is-the-usdc-stablecoin-so-popular-around-the-world) [n-so-popular-around-the-world](https://www.btcc.com/ar-EG/academy/crypto-basics/what-is-usdc-currency-why-is-the-usdc-stablecoin-so-popular-around-the-world)

ه عملة مشفرة مستقرة مفتوحة المصدر وترتبط قيمتها بالدولار الأمري، حيث يساوي 1 USDC .دولارًا أمريكيًا واحدًا. تم إطلاقه في عام 2018 وهو أول مشروع خدمى للمركز USDC

ف ترسيخ مانتها كواحدة من العملات المستقرة المفضلة ف عالم العملات USDC نجحت عملة الرقمية. وعلى الرغم من إطلاقها بعد أربع سنوات من أكبر منافس لها من العملات المستقرة، غالبًا ما المستقرة Tether بالمنافسين فى يومنا هذا. وعلى الرغم من أن عملة USDCو USDT يتم مقارنة تقدم بديلا مقنعا نظرا Circle التابعة لشركة USDC تتمتع بأكبر قيمة سوقية، فإن عملة (USDT( .لسمعتها لكونها متواجدة دائمًا وتقدم استردادًا بنسبة 1 إلى 1 بالدولار الأمريكى

بالمنافسين ومكانتها بين أفضل العملات المستقرة؟ بدءًا من USDC هل ترغب في معرفة كيفية مقارنة وحتى مكانتها الحالية في مجال العملات المستقرة، إليك كل ما تحتاج إلى معرفته حول USDC أصول .USDC عملة

### **؟USDC ما ه عملة**

### **USDC أصل عملة**

هي عملة مستقرة مشفرة مفتوحة المصدر قيمتها مرتبطة بالدولار الأمريكي، (USD (USD Coin دولار أمريكى. تم إطلاقها فى عام 2018 وهى أول مشروع خدمة تقدمه USDC = 1 حيث 1 Circle وهو مشروع تقن مفتوح المصدر أطلق بمساعدة الأعضاء المؤسسين ،CENTRE .Coinbaseو USDT تم تصميم هذه العملة لمساعدة المستثمرين عل الاحتفاظ بالعملات المستقرة والتنافس مع .العملة المستقرة الصادرة عن تيثر)، وهي عملة مستقرة مثيرة للجدل)

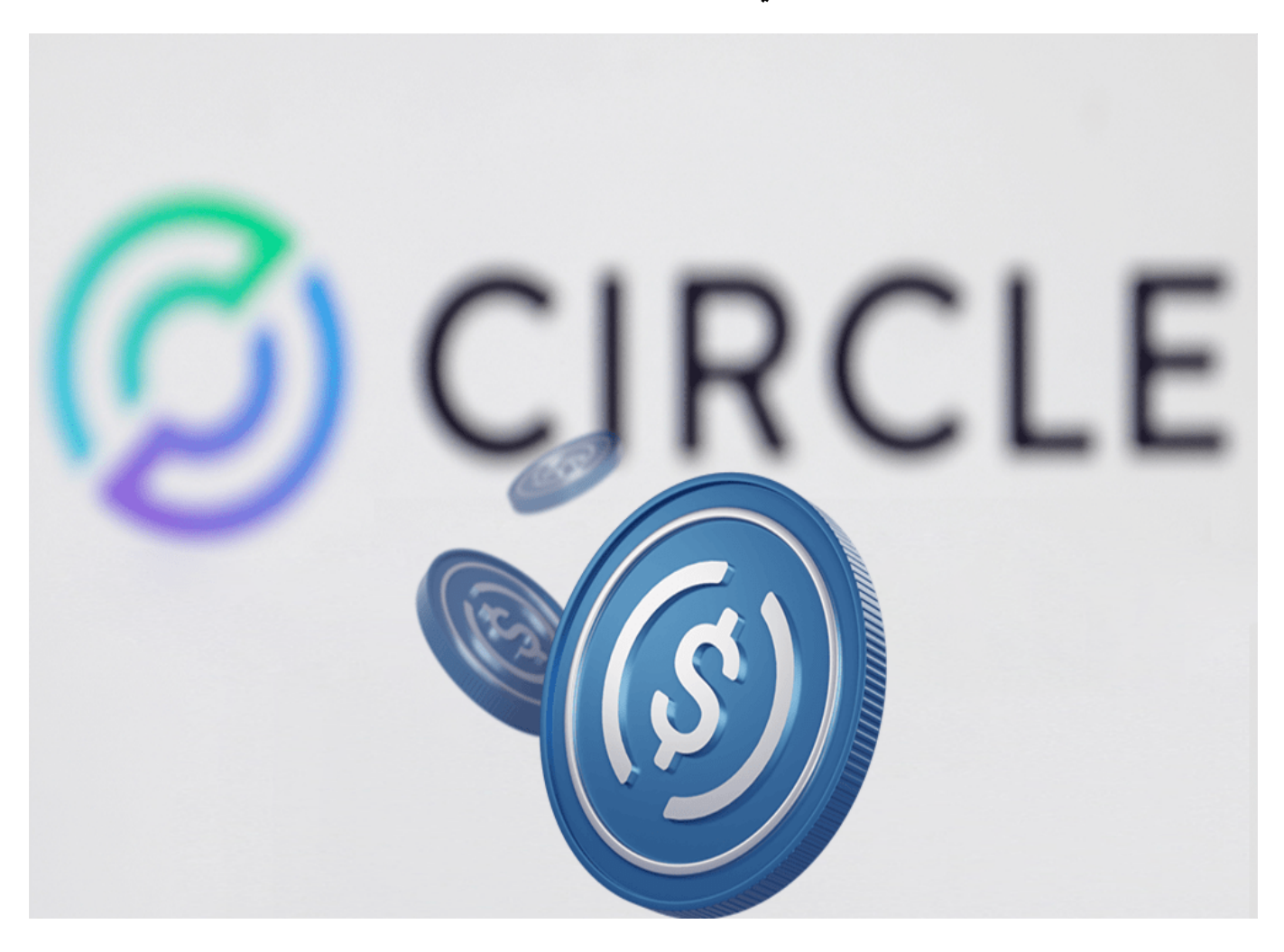

#### **USDC مقدمة عملة**

هى عملة مستقرة مدعومة بالدولار الأمريكى، والذي يحتفظ به في USDC :مدعومة بالدولار الأمريكى احتياطيات من قبل مؤسسات مالية منظمة. يتم إصدار هذه العملة من قبل مؤسسات مالية منظمة، يعمل على ERC-20 هو توكن USDC ويمكن استبدال كل توكن منها بدولار أمريكى واحد. نظرًا لأن شبكة الإيثريوم، فإنه لا يحتاج إلى المرور عبر القنوات المصرفية التقليدية. يسمح لك بنقل الدولارات .الأمريكية إلى أي مكان في العالم في دقائق بدلاً من أيام، والتكلفة أيضًا منخفضة جدًا

على الرغم من أن بيتكوين وعدت بتعطيل البنوك عندما تم إطلاقها، إلا أنه من الواضح أن سعر التوكن هش ومعرض لتقلبات قوية. يشير نقاد العملات المشفرة إلى أن بيتكوين والعملات المشفرة الأخرى .ليست مدعومة بأي أصول ملموسة، لذا ظهرت هذه العملات المستقرة المدعومة بالدولار

بالعملة الأمريية بالدولار عن طريق خوارزمية، مما USDC مثل العملات المستقرة الأخرى: يتم ربط يجعلها "مستقرة" بالنسبة لتلك العملة. هذا يجعل من السهل إنفاق العملات المشفرة كالنقد، وللمستثمرين، من السهل الدخول والخروج من الاستثمارات المشفرة. يعمل فريق التطوير أيضا عل .توسيع قابلية التشغيل البيني مع سلاسل الكتل الأخرى

*بأقل سعر BTCC إذا كنت مهتما بهذا الرمز المميز، فيمنك شرائه من خلال .USDC زوج التداول عملة BTCC أطلقت \* .وبأعل مستوى من الأمان ف أي وقت وف أي مان*

[TRADE\_PLUGIN]USDCUSDT,USDCUSDT[/TRADE\_PLUGIN]

#### **USDC قيمة**

تتذبذب قليلاً بين \$0.97 و \$1.11 . ستلاحظ أن قيمتها USDC رغم أنها مرتبطة بالدولار، إلا أن قيمة .ليست دائما تساوي 1\$ تماما

تم إنشاؤه على بلوكشين الإيثريوم، ويمكن إنشاء توكنات أخرى عند ERC-20 هى توكن USDC ،حاليًا إضافة عملات فيات وعملات مشفرة أخرى. يتم إنشاء التوكنات من خلال آلية توافق إثبات الاحتياط حيث يتم إيداع احتياطيات الدولار الأمريكي في مؤسسات مالية منظمة وتدقيقها للامتثال من ،(PoR) .إحدى أكبر شركات المحاسبة في العالم ،Grant Thornton LLC قبل شركة

*من USDT قبل أن تتمن من بدء التداول، يجب أن يون لديك حساب تداول. حاليا، يمنك الحصول عل مافأة قدرها 10 \* !إبدأ بالتسجيل الآن .BTCC خلال التسجيل ف*

#### **[BTCC](https://www.btcc.com/ar-EG/register?utm_source=GW_SEO&inviteCode=%20&utm_medium=article&utm_campaign=breeze97773) [انقر هنا لفتح حساب](https://www.btcc.com/ar-EG/register?utm_source=GW_SEO&inviteCode=%20&utm_medium=article&utm_campaign=breeze97773)**

#### **USDC قبول**

،BTCC، OKEx من قبل العديد من بورصات العملات المشفرة، بما في ذلك USDC تم قبول Coinbase، Binance، Poloniex. التداول أزواج تشمل USDT، BTC، ETH، ZEC، LTC، BAT، .مليون دولار USDC 150 إلخ، وتجاوزت قيمة التداول اليومي لــ

### **؟USDC كيف تعمل عملة**

تتميز هذه .Circleو Coinbase وهو مشروع مشترك بين ،Centre تُصدر بواسطة اتحاد USDC عملة مدعومة بمبلغ USDC العملة بأن قيمتها مرتبطة بالدولار الأمري، مما يضمن أن كل وحدة من .معادل من الدولارات الأمريية

:يمكن تقسيمه إلى جزئين ،USDC لفهم المبدأ العامل وراء

**USDC آلية استرداد**

تخيل أنك تذهب إلى مدينة ملاهي. لا يمكنك استخدام المال العادي للعب الألعاب أو شراء الأشياء. تقوم بإيداع الدولارات ،USDC تحتاج أولاً إلى تبديل أموالك الحقيقية برموز مدينة الملاهي. في عالم .المكافئة USDC ثم تحصل على ،Centre الأمريكية في حساب مصرفى تابع لاتحاد

إذا لم تعد ترغب في اللعب وترغب في استرداد رموز مدينة الملاهي، فستعيد لك مدينة الملاهي النقود وطلب استبدالها فوراً بالدولارات Centre التى لديك إلى اتحاد USDC المكافئة. بالمثل، يمكنك إرسال .ويرسل الدولارات المكافئة إلى حسابك المصرفي USDC الأمريكية. سيقوم الاتحاد بتدمير هذه

#### **الضمان المال**

لكي تعمل هذه العملية بشكل صحيح، يجب أن يكون هناك دائماً "هامش" كافٍ من الدولارات للاسترداد. لضمان ذلك، يتم تدقيق احتياطيات الدولار تحت Centre الأمريكية فى حساب اتحاد LLP Thornton Grant الحساب علنًا كل شهر ويتم اعتمادها من قبل شركة المحاسبة المعروفة !لزيادة الشفافية

*،USDC وإذا كنت ترغب ف كسب المال من ارتفاع وانخفاض عملة ،USDC أزواج تداول العقود الآجلة BTCC تقدم \* USDC انقر فوق الزر أدناه للدخول إل صفحة تداول .BTCC فيمنك البدء بـ*

[TRADE\_PLUGIN]USDCUSDT,USDCUSDT[/TRADE\_PLUGIN]

## **؟USDC كيفية استخدام**

:العديد من حالات الاستخدام في عالم العملات المشفرة USDC تمتلك العملات المستقرة مثل

#### *التداول*

USDC بشكل شائع كزوج تداول فى بورصات العملات المشفرة. يستخدم المتداولون USDC يُستخدم للانتقال بسرعة داخل وخارج المراكز، مستفيدين من استقراره السعري. بالإضافة إل ذلك، غالبا ما خلال فترات التقلبات العالية فى سوق العملات المشفرة USDC يحتفظ المستثمرون بأموالهم فى .للحفاظ على رأس المال

#### *تحويلات القيمة المستقرة*

إلى تقديم وسيلة مستقرة لنقل القيمة بين الأفراد أو عبر الحدود. استقراره يمكّن المستلم USDC يهدف من الحصول على قيمة متسقة، مما يجعله خيارًا مناسبًا للتحويلات المالية والمعاملات عبر الحدود .دون مخاطر التقلبات السريعة فى القيمة

*(DeFi (الأنشطة المالية اللامركزية*

يمكن للمستخدمين الإقراض، .(DeFi) بشكل واسع فى مجال التمويل اللامركزي USDC يُستخدم المختلفة. استقراره DeFi في بروتوكولات USDC الاقتراض، كسب الفوائد، وتوفير السيولة باستخدام مفيد بشكل خاص فى مجالات الزراعة العائدية والإقراض حيث يكون الحفاظ على قيمة مستقرة أمرًا .حاسما

#### *التجارة الإلترونية والمدفوعات عبر الإنترنت*

كوسيلة دفع. يمكن للمستخدمين استخدام USDC تقبل المنصات الإلكترونية والشركات بشكل متزايد لشراء السلع والخدمات دون الحاجة إلى تحويلها إلى العملات التقليدية. يمكن أن USDC مقتنياتهم من .يبسط هذا المعاملات الدولية ويقلل من الرسوم

### *عمليات العقود الذكية*

في العقود الذكية على منصات البلوكشين. هذا يسمح للمطورين بإنشاء تطبيقات USDC يمكن دمج مثل نماذج الاشتراك، المدفوعات التلقائية، والتحويلات ،USDC مالية قابلة للبرمجة تتضمن معاملات .الشرطية

مجموعة متنوعة من التطبيقات التى تستفيد من استقراره، مما يجعله ذو USDC بشكل أساسى، يوفر التجارة الإلكترونية، والأنشطة المعتمدة على العقود ،DeFi قيمة للتداول، المعاملات، المشاركة في .الذكية

*برافعة مالية تصل إل .225 إذا كنت مهتما بهذا الرمز المميز، USDC زوج تداول الرموز المميزة BTCC أطلقت منصة \* .بأقل سعر وبأعل مستوى من الأمان ف أي وقت وف أي مان BTCC فيمنك شرائها من خلال*

[TRADE\_PLUGIN]USDCUSDT,USDCUSDT[/TRADE\_PLUGIN]

### **ذو الإمانات؟ USDC لماذا**

يضمن تلبية الوظائف الأساسية الثلاثة للنقود: وسيلة للتبادل، مخزن للقيمة، ووحدة USDC استقرار .كوسيلة دفع عالمية للأفراد والشركات Circle حساب. هذا الاعتمادية سهلت نمو

كحجز مستقر أثناء انتظار USDC أثناء فترات التقلبات الكبيرة فى السوق، يلجأ المتداولون إلى داخل USDC استقرار أسعار الأصول. هذه القدرة على تقليل المخاطر تساهم بشكل كبير فى قيمة .سوق العملات المشفرة

سريعة وآمنة، وغالبا ما تون USDC بسبب أمانه وكفاءته. معاملات USDC تفضل الشركات قبول أكثر عملية للمدفوعات الدولية من الطرق التقليدية مثل التحويلات البنية. الطبيعة السريعة والبسيطة .تجعلها خيارا جذابا للمعاملات عبر الحدود USDC لتحويلات

حيث يُستخدم على تطبيقات لامركزية ،DeFi بشكل كبير في قطاع USDC علاوة على ذلك، يُستخدم تُمكّن هذه .AAVE لكسب المكافآت من خلال الإقراض أو الرهن على منصات مثل (dapps) متنوعة البروتوكولات الإقراضية المستخدمين من تحقيق عوائد أعلى على أصولهم مقارنة بحسابات التوفير الوصول إلى فرص مالية مجزية USDC يمكن لحاملي ،DeFi البنكية التقليدية. من خلال المشاركة في .لا يقدمها النظام المصرفى التقليدي

الالتزام باللوائح، والقبول الواسع يجعله أصلًا ذو قيمة لكل من الأفراد ،USDC باختصار، استقرار .والشركات، مما يعزز فائدته وثقته داخل النظام المالى العالمى

 *(USDCUSDT(USDC تداول أزواج عملة*

[TRADE\_PLUGIN]USDCUSDT,USDCUSDT[/TRADE\_PLUGIN]

*ف مقابل الريال السعودي والدرهم والدينار والجنيه والدولار (USDC (سعر عملة*

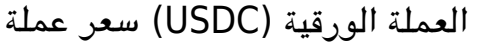

- الريال السعودي 3.75000
- الدولار الأمري 0.99856
- الدرهم الأمارات 3.67000
- الدينار الويت 0.30571
- الدينار البحرين 0.37645

## **.مافأة حصرية للمستخدمين الجدد BTCC تقدم**

للحصول على مكافآت تصل إلى 10,055 دولارًا أمريكيًا . BTCC اشترك وأودع في ويمكنك الاستمتاع بمكافأة ،BTCC حقق أهداف الإيداع فى غضون 30 يومًا بعد التسجيل الناجح فى المستويات المستهدفة المقابلة.

الحملات المتوفرة الآن <https://www.btcc.com/ar-EG/promotions>

.إذا كنت تفضل التداول أثناء التنقل Android وتطبيق iOS أيضا تطبيق BTCC لدى

**[BTCC](https://www.btcc.com/ar-EG/register?utm_source=GW_SEO&inviteCode=%20&utm_medium=article&utm_campaign=breeze97773) [انقر هنا لفتح حساب](https://www.btcc.com/ar-EG/register?utm_source=GW_SEO&inviteCode=%20&utm_medium=article&utm_campaign=breeze97773)**

*!قم بالإيداع واستلام ما يصل إل 10,055 دولارا أمرييا*

## **[BTCC](https://www.btcc.com/ar-EG) لماذا يتم تداول العقود الآجلة للعملات المشفرة عل**

وهي ،BTCC.BTCC لتداول العقود الآجلة للعملات المشفرة، يمكنك اختيار بورصة العملات المشفرة بورصة العملات المشفرة ، تم تأسيسها في يونيو 2011 بهدف لجعل تداول العملات المشفرة موثوقًا ومتاحا للجميع. أكثر من 11 عاما من تقديم خدمات تداول العقود الآجلة للعملات المشفرة. 0 حوادث أمنية .السيولة الرائدة في السوق  $\begin{array}{ccccccccccccccccc} \frac{\log d}{2} & & \star & \text{for} & & \star & \text{for} & \text{for} &$  $\begin{picture}(160,10) \put(0,0){\line(1,0){10}} \put(10,0){\line(1,0){10}} \put(10,0){\line(1,0){10}} \put(10,0){\line(1,0){10}} \put(10,0){\line(1,0){10}} \put(10,0){\line(1,0){10}} \put(10,0){\line(1,0){10}} \put(10,0){\line(1,0){10}} \put(10,0){\line(1,0){10}} \put(10,0){\line(1,0){10}} \put(10,0){\line(1,0){10}} \put(10,0){\line($ 

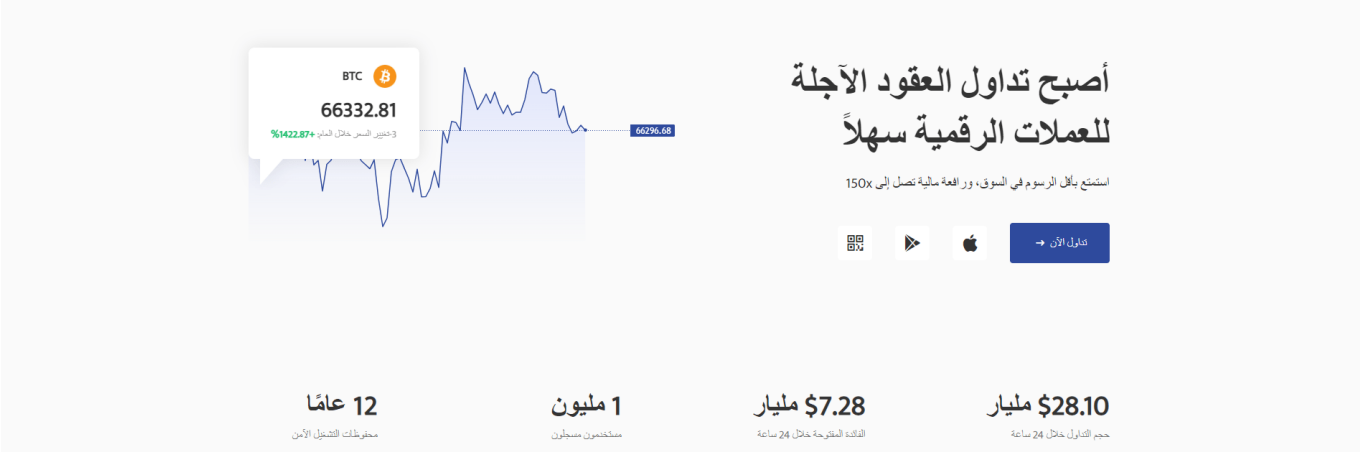

## **:لعدة أسباب BTCC قد يختار المتداولون التداول عل**

*آمن:* سجل تشغيل آمن ومأمون يبلغ 11 عاما.حماية أصول المستخدمين من خلال إدارة .المخاطر المتعددة خلال فترات الصعود والهبوط في العديد من دورات السوق

الرائدة فى السوق، يمكن للمستخدمين تقديم طلبات بأي مبلغ BTCC *أعلى سيولة:* بفضل سيولة • .على الفور على موقعنا منصة – BTC أو كبيرة مثل 50 BTC – سواء كانت صغيرة مثل 0.01

**مبتكرة:** تداول في مجموعة واسعة من المنتجات المشتقة بما في ذلك العقود الآجلة الدائمة • وعقود السلع الآجلة، وهي منتجات مبتكرة اخترعتها USDT والأسهم الهامشية المرتبطة بـ BTCC.

قم بالشراء أو البيع عل منتجاتك.xإل 150 x*المرونة:* حدد الرافعة المالية المطلوبة من 1 .المفضلة بالرافعة المالية الت تريدها

## **:BTCC عبرUSDC طريقة شراء**

الرسمي، وقم بتسجيل الدخول إلى حسابك على BTCC *الخطوة 1 :* قم بزيارة الصفحة الرئيسية لموقع إذا لم يكن لديك حساب، يجب عليك النقر على ["](https://www.btcc.com/ar-EG/register)<u>تسجيل</u>" وإنشاء حساب جديد، ثم قم بإيداع .BTCC .العملات

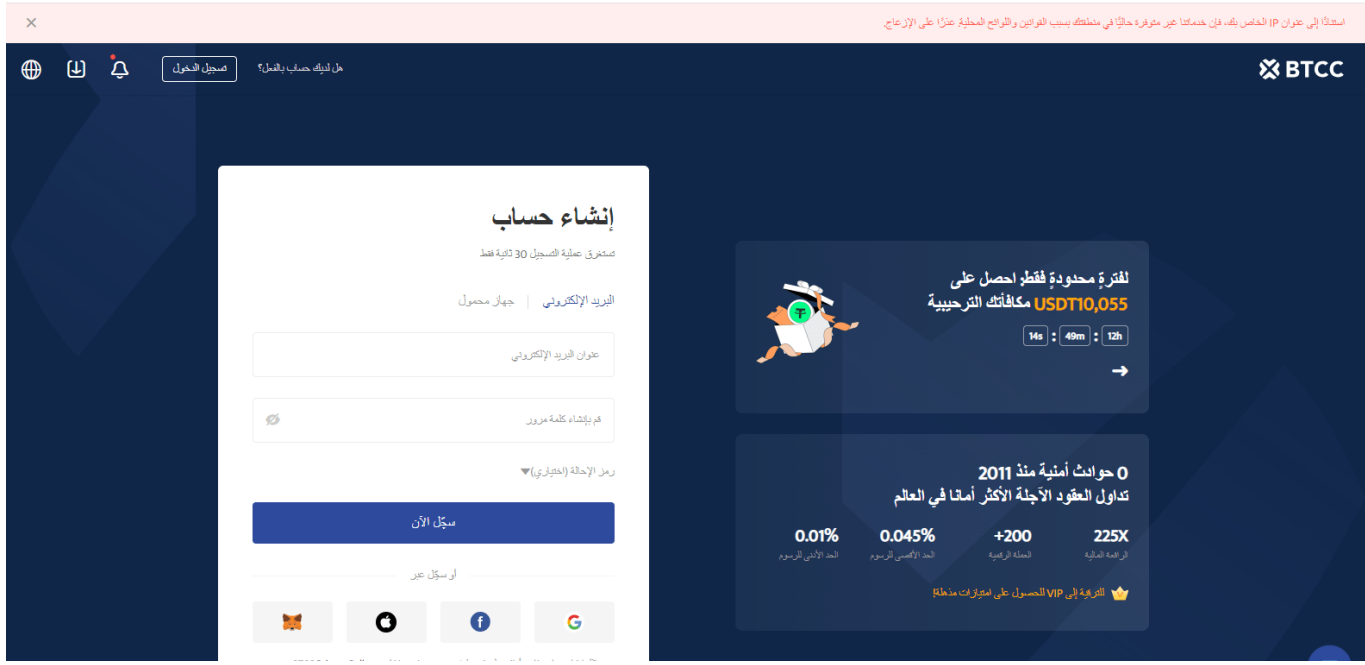

واختر "العقود الآجلة" > BTCC *الخطوة 2:* **بع**د تسجيل الدخول، عد إلى الصفحة الرئيسية لموقع .USDC الدائمة والآجلة"، وابحث عن زوج التداول M-USDT" عقود

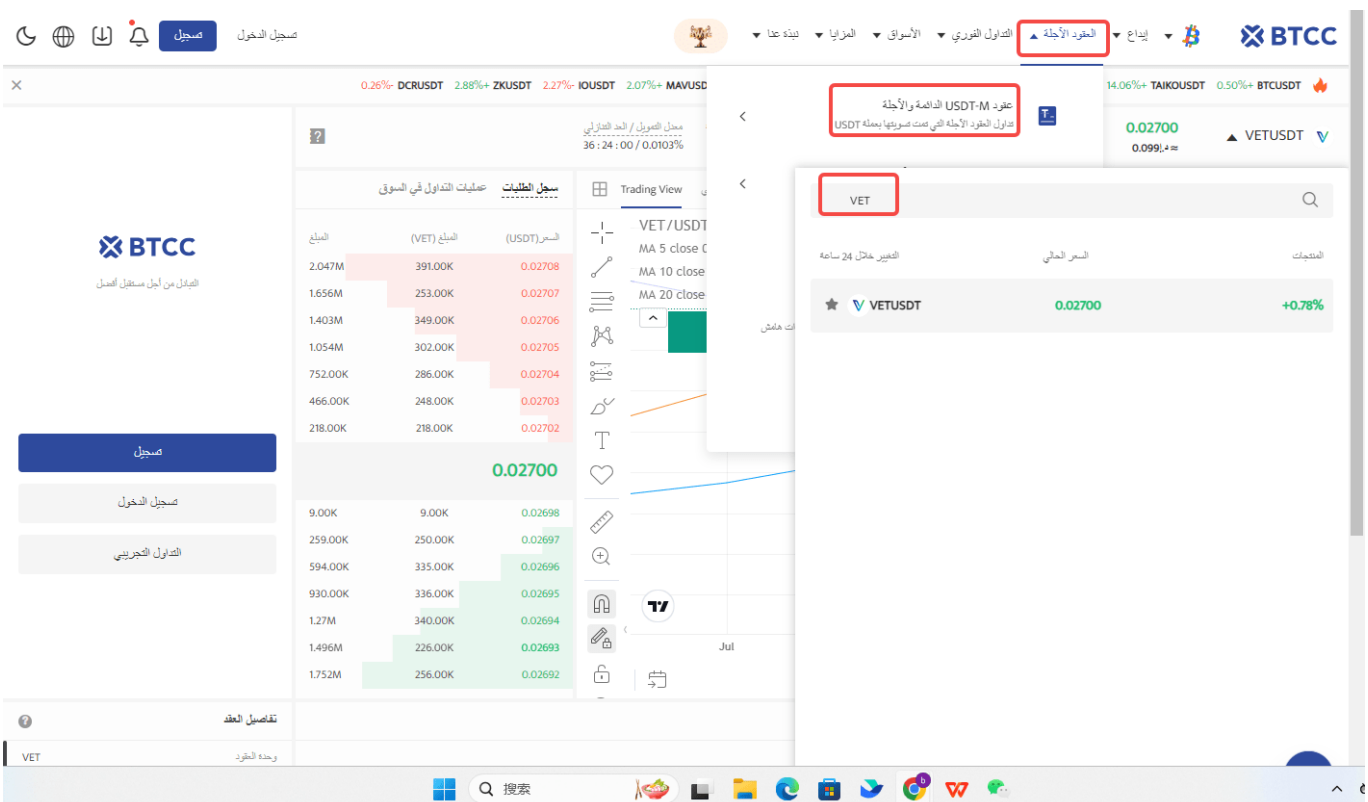

*.يمنك أيضا النقر فوق الزر أدناه للدخول مباشرةً إل صفحة تدول الفضة*

[TRADE\_PLUGIN]USDCUSDT,USDCUSDT[/TRADE\_PLUGIN]

:*"الخطوة 3: ا*ختر نوع الطلب الذي تريده: "السوق"، "الحد" أو "وقف الخسارة/جنى الأرباح **أمر بسعر السوق:** يتم التنفيذ بأفضل سعر متاح حاليا. **أمر بسعر محدد:** هو طلب تنفيذ بسعر أفضل من سعر السوق. عند تحديدك للشراء بسعر أقل من سعر السوق أو البيع بسعر أعل من سعر السوق. **أمر وقف الخسارة/جن الأرباح:** هو طلب تنفيذ بسعر أسوأ من سعر السوق. عند تحديدك للشراء بسعر .أعلى من سعر السوق أو البيع بسعر أقل من سعر السوق

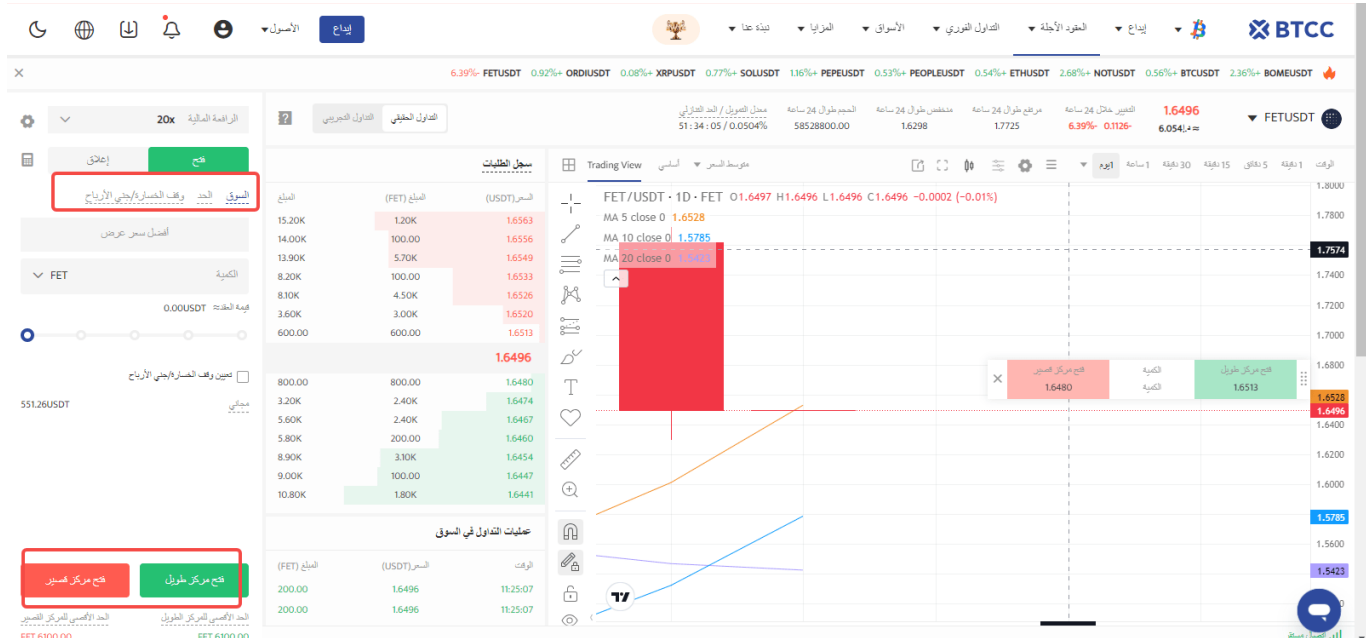

*الخطوة 4:* أدخل مبلغ العملة الذي ترغب في شرائه. ستظهر لك أسفل الصفحة قيمة العقد المطلوبة والهامش المطلوب. يمكنك أيضًا تعيين وقف الخسارة ووقف الربح لحماية استثمارك، على سبيل المثال، تعيين وقف الخسارة عند انخفاض السعر بنسبة 5% ووقف الربح عند ارتفاع السعر بنسبة 20%.

[TRADE\_PLUGIN]USDCUSDT,USDCUSDT[/TRADE\_PLUGIN]

*الخطوة 5:* أخيرًا، قم بتعديل نسبة الرافعة المالية وانقر على شراء. يمكن أن تصل الرافعة المالية لعقود الدائمة إلى 225 ضعف، لكن تذكر أن الرافعة المالية العالية تزيد من مخاطر التصفية، لذا BTCC .يفضل للمبتدئين استخدام رافعة مالية أقل من 10 أضعاف

[TRADE\_PLUGIN]USDCUSDT,USDCUSDT[/TRADE\_PLUGIN]